## SAMPLE PAPER **COMPUTER STUDIES CLASS –VI**

**Time - 1:30 Hours MM: 80** 

**Instruction:** 

1. Attempt all questions.

2. Write complete statement of fill in the blanks.

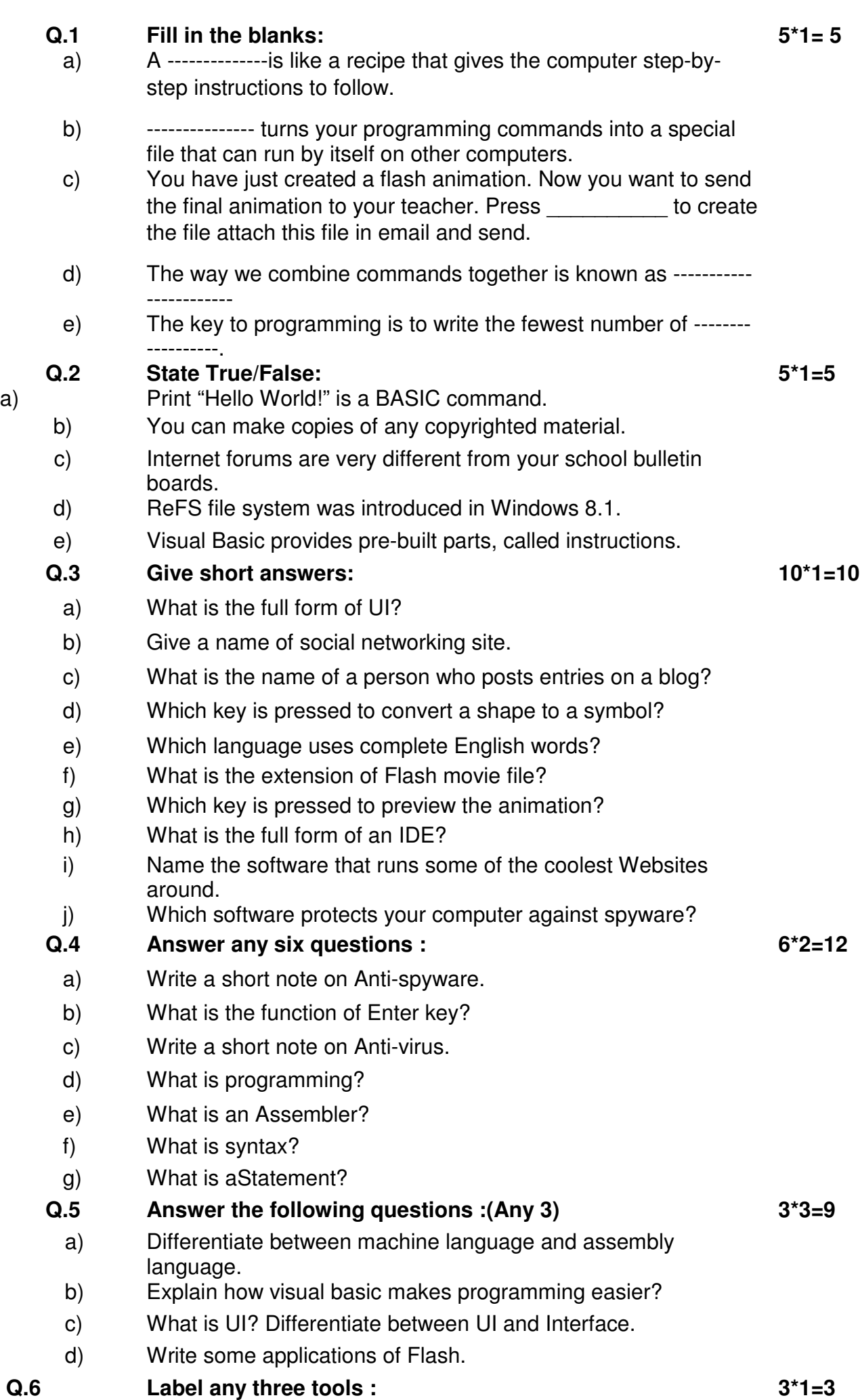

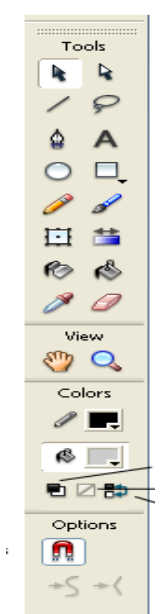

## **Q.7 Label the following image (Any three) : 3\*1=3**

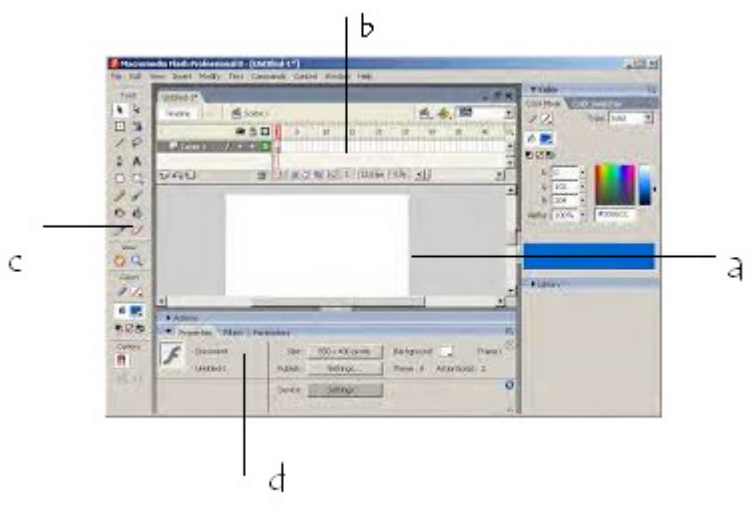

 **Q.8 Write the down any three examples of Apps. 3\*1=3 Q.9 Practical Assignment & Viva 30**

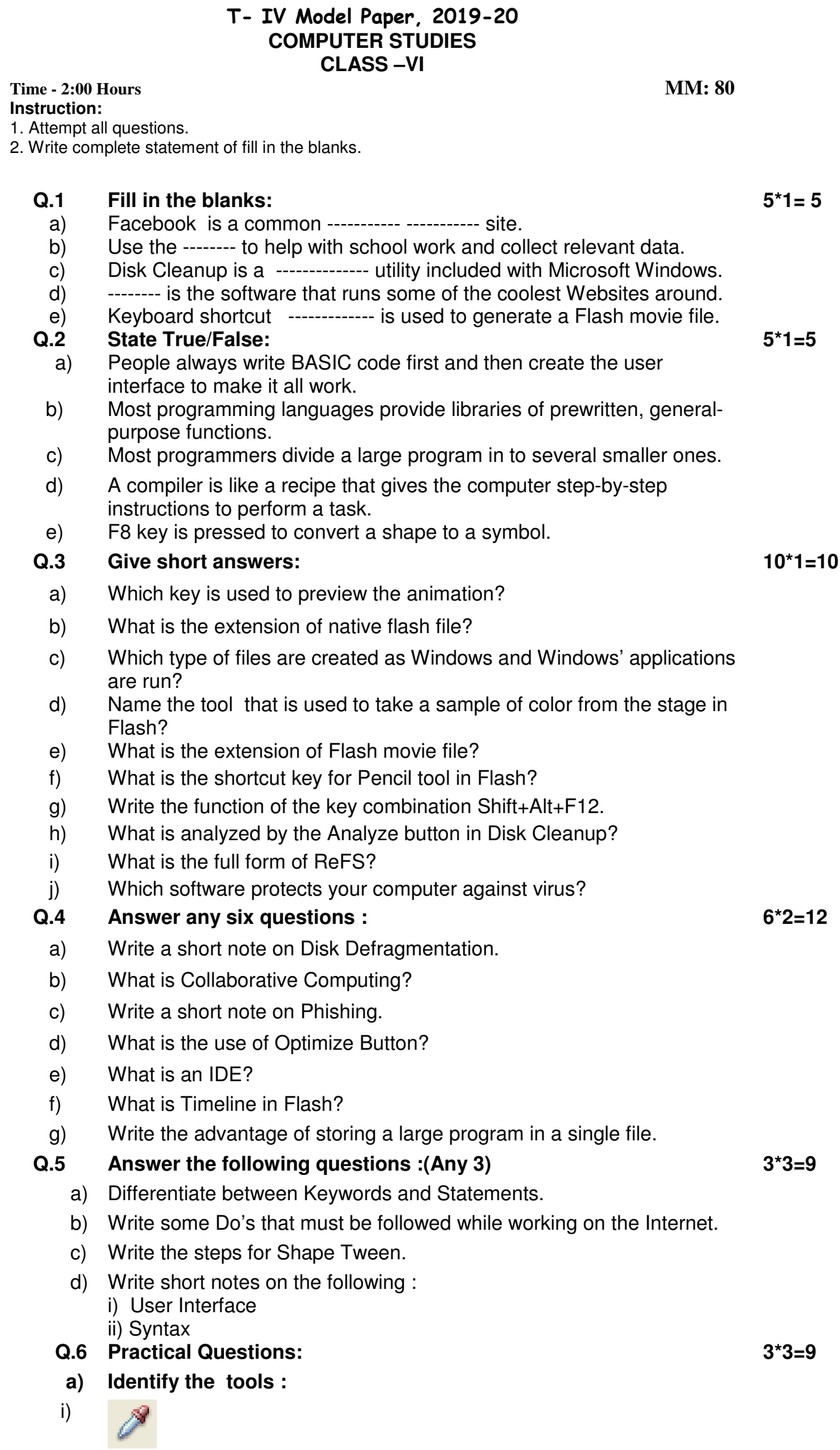

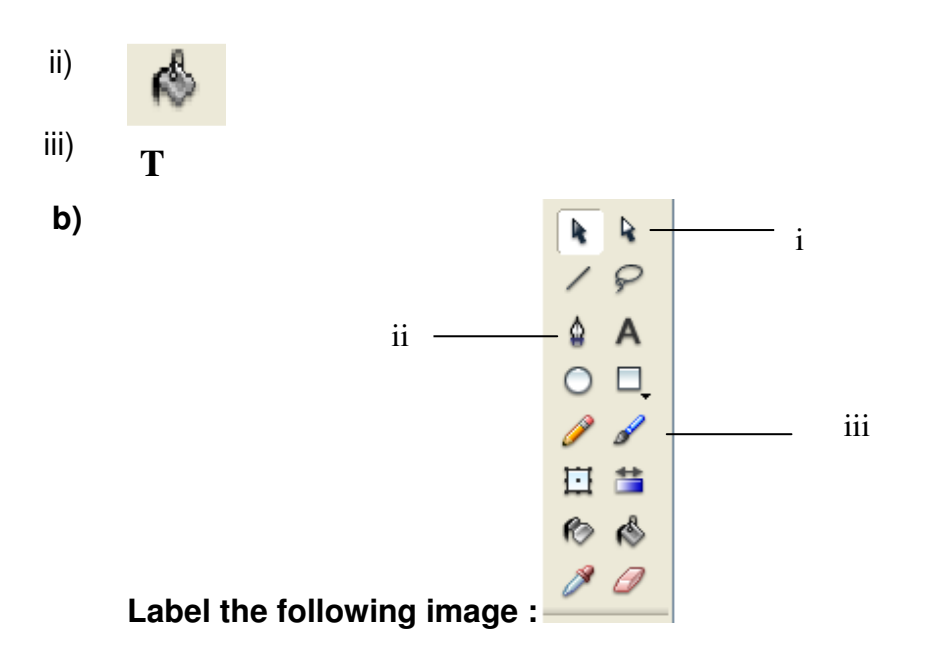

- **c) Write the shortcut keys for the following tools in Flash CS6:**
- i) Deco tool
- ii) Eyedropper tool
- iii) Hand tool
- **Q.8 Practical Assignment & Viva 30**